- **Softwareentwicklung**
- **Internetdienstleistungen**
- **Service**
- **Grafik & Design**

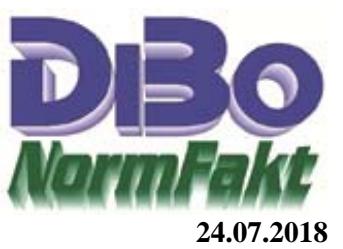

## **DSGVO, wie geht NormFakt damit um**

## **Auskunftspflicht**

Um die Auskunftspflicht zu Vereinfachen ist in NormFakt ein Druckmodul zur DSGVO-Auskunft eingebaut. Der Ausdruck besteht aus 4 Teilen:

- 1. Überschrift
- 2. Vortext (Hinweis)
- 3. Tabelle der Auskunftsdaten
- 4. Nachtext

Die Überschrift, Vortext und Nachtext, wird in der Dateiverwaltung, Allgemein-Mahnung unter der Schlüsselnummer 6 abgelegt. Ein Standardtext ist bereits vorgegeben, dieser sollte von Ihnen geprüft und Bearbeitet werden. Die Tabelle wird je nach gespeicherten pers. Daten des Kunden angelegt und kann in der Länge variieren. Deshalb ist die Länge des Nachtext so zu gestalten dass die Seite nicht zu lang wird und in den Fußtext reicht.

Die Privat-Automatik, die auch die Aufbewahrungsfrist steuert setzt beim ersten

Angebot/Rechnung bei der Ausdrucksteuerung einen Haken bei DSGVO-Auskunft. Ist dann für diesen Kunden die Auskunft erfolgt wird für diesen Kunden die Funktion abgeschaltet. Es kann aber trotzdem der Haken manuell gesetzt werden.

Wenn Sie auf die Automatik gänzlich verzichten wollen und von Fall zu Fall selbst Entscheiden wollen ob die Auskunft gedruckt werden soll können Sie unter Hilfe-Optionen-Optionen bei DSGVOAus einen Haken setzen. Jetzt ist die Auskunft nur noch manuell zuschaltbar.

## **Verfahrensverzeichnis**

Die DSGVO verpflichtet jeden ein Verfahrensverzeichnis zu führen. Darin ist festzuhalten wer wann etwas getan, verändert oder gespeichert hat. Auch dafür sind in NormFakt Funktionen vorhanden um dieser Pflicht die Bausteine zu liefern. Bei mehreren Mitarbeitern im Büro sollte deshalb unbedingt das Anmeldeverfahren genutzt werden. ( https://www.albo.de/hilfe/Benutzer/benutzer.html ).

Bei jeder Vorgangsbearbeitung wird ein Protokoll geführt das dann auch den richtigen Benutzername anzeigt.

*Hinweis: Auch Ihre Mitarbeiter fallen jetzt unter die DSGVO und Sie müssen diesen Auskunft erteilen, Unterzeichnen lassen und Ablegen.* 

Was sie sonst noch zur DSGVO Wissen müssen sollten Sie mit Ihrem Datenschutzbeauftragten Absprechen. Wir sind nicht dazu Berechtigt Auskünfte zu Erteilen.